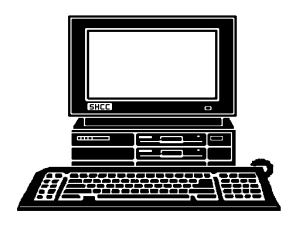

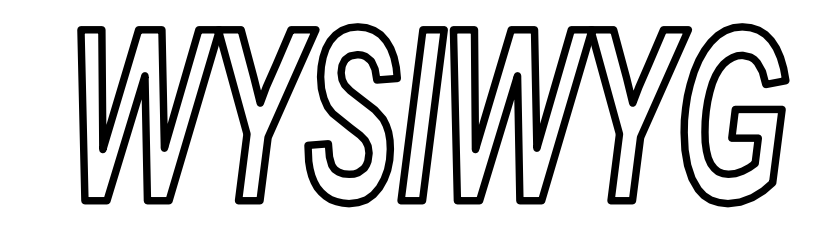

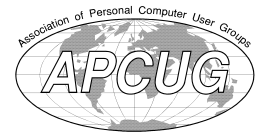

*STERLING HEIGHTS COMPUTER CLUB*

 **January 2015 Volume 27, Issue 1**

**PO Box 385** \$3.00 **Sterling Heights, MI 48311-0385**

## **MAIN MEETING: TUESDAY JAN 6 7:30PM**

**Macomb Community College South Campus 14500 E 12 Mile Road, Warren John Lewis Community Center (Building K)** (Enter from Hayes Road)

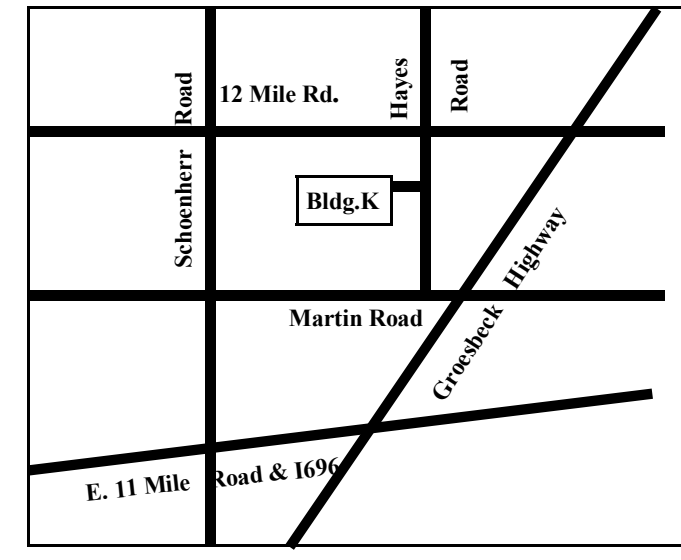

# **This Month's Main Meeting Topic:**

**Jaime Martinez, Reserve Deputy from the Macomb County Sheriff's Office will talk on Internet Security.**

**PC SIG Meeting: January 20 7:00 at the Sterling Heights Public Library**

(The SIG will plan to meet every other month, at this location, if people continue to attend.)

## **Sterling Heights Public Library**

The Sterling Heights Public Library,<br>
at 40255 Dodge Park Road, is<br>
located just south of Utica Road. A he Sterling Heights Public Library,

at 40255 Dodge Park Road, is large sign reading "City Center" marks the driveway to the library and parking. The Programming Center, where the meeting is held, is just inside the front door of the library.

西 田 田 田 田

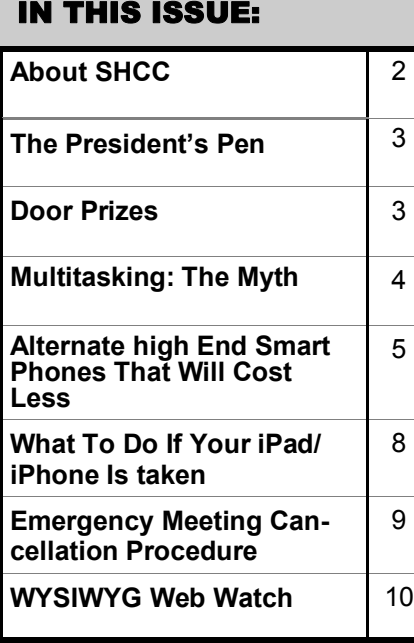

**If your e-mail or mail address changes, please e-mail: secretary@SterlingHeights ComputerClub.org**

### **THE WYSIWYG** *CONSUMISTION CONSUMISTION CONSUMING* $\sim$  **2015**

**Guests and visitors are welcome. People can attend any SHCC meetings during two consecutive months before deciding to become a member or not. Meetings include the main meeting and SIG. July and August don't count since there is no main meeting. Membership includes admission to all SHCC functions and the newsletter. Membership is open to anyone. It is not limited to the residents of Sterling Heights.**

### **DUES: \$25/YEAR**

## **Resource People:**

- Family Tree Firefox FoxPro General Computer Questions Hardware MS Publisher MS Word Spreadsheets
- Rick Schummer Don VanSyckel Rick Schummer Jack Vander-Schrier John Rady Rick Kucejko Rick Schummer

Rick Schummer

## **SHCC Coordinators:**

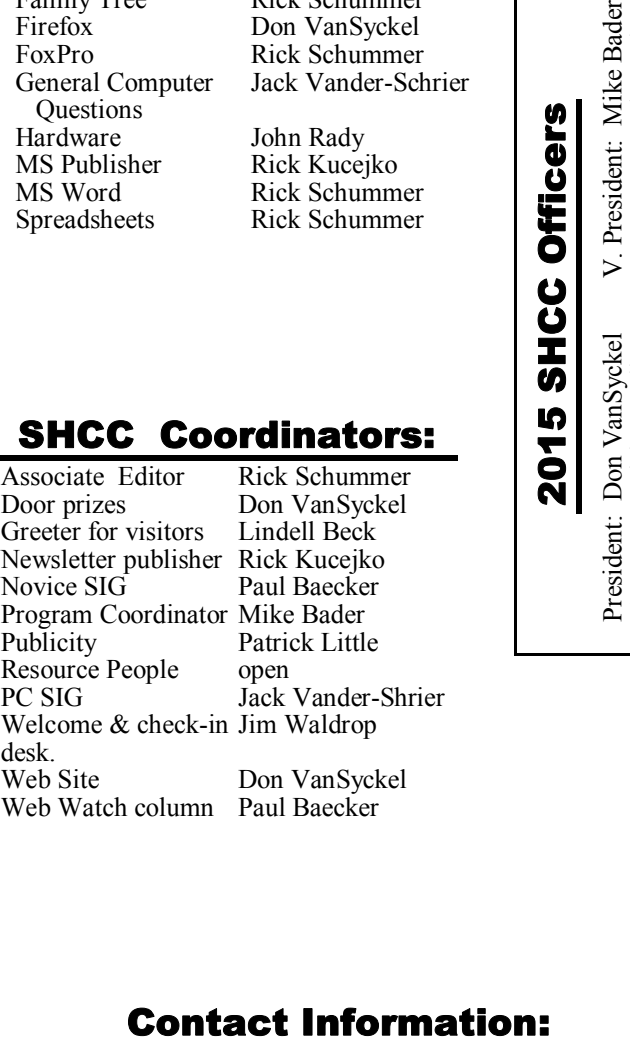

keejko ecker lder Little nder-Shrier ldrop

nSyckel ecker

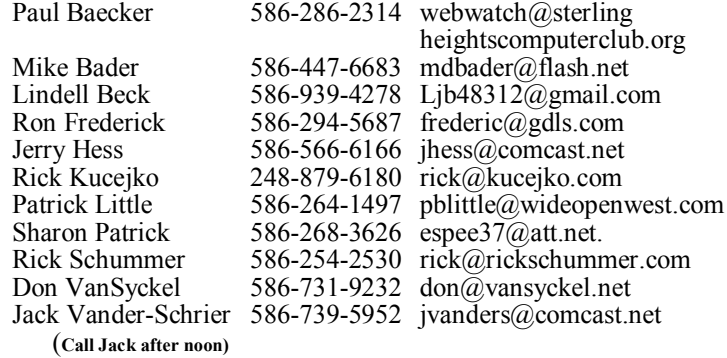

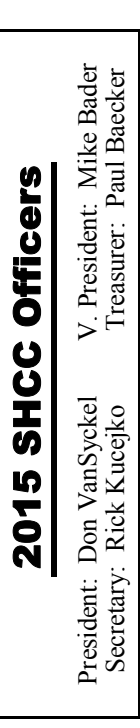

**CLUB ADDRESS:** PO Box 385, Sterling Heights, MI 48311-0385 **CLUB E-MAIL ADDRESS:** Info@SterlingHeightsComputerClub.org **CLUB WEB PAGE:** http://www.SterlingHeightsComputerClub.org

## **Four Month Meeting Schedule:**

## **JANUARY 2015**

- 6 **SHCC** Deputy **Jaime Martinez, from the Macomb County Sheriff's Office will talk on Internet Security.**
- 7 COMP meeting
- 11 SEMCO meeting
- 20 PC SIG

### **FEBRUARY 2015**

- 3 SHCC M**ain Meeting**
- 4 COMP meeting
- 8 SEMCO meeting
- ? Novice SIG

## **MARCH 2015**

- 3 SHCC M**ain Meeting**
- 4 COMP meeting
- 8 SEMCO meeting
- ? PC SIG

### **APRIL 2015**

- 7 SHCC M**ain Meeting**
- 1 COMP meeting
- 12 SEMCO meeting
- ? PC SIG

## **Other Computer Clubs:**

As a member of SHCC, you can attend meetings of other clubs where we have reciprocating membership agreements, at no charge.

### **Computer Club of Marysville and Port Huron (COMP)**

Time: 1st Wednesday, 7:00PM Place: Mackenzie Bldg, Room 201, St Clair Community College, Clara E McKenzie Library-Science Building, 323 Erie St. Port Huron, MI (810) 982-1187 Web Page: http://www.bwcomp.org Reciprocating: Yes

**South Eastern Michigan Computer Organization (SEMCO)**

Time: 2nd Sunday at 1:30PM Place: Altair, 1820 E Big Beaver Road, Troy, MI 48083 (248) 840-2400 Web page: http://www.semco.org Reciprocating: Yes

### **The OPC (Older Persons Commission) Computer Club**  Time: Every Tuesday at 10:00 Place: OPC in Rochester 248-656-1403.

Web page: www.opcseniorcenter.org. go to "Activities - Programs", then to "OPC Computer Club" for club information.

No cost for residents to join or attend meetings. \$150 fee for non-residents, (full facility usage) or \$1 per meeting. Reciprocating: No

Newsletter submissions are due 10 days before the club meeting, but the earlier the better. They should be sent to : WYSIWYG Publisher

5069 Fedora, Troy, MI 48098

OR at the e-mail addresses: newsletter@SterlingHeightsComputerClub.org

Unless stated otherwise, all materials contained in this newsletter are copyrighted by the Sterling Heights Computer Club. License is hereby granted to other clubs

(non-profit) to reprint with credit.  $\rm (C)$ 

**Page 2**

### **THE WYSIWYG AND THE WYSIWYG** *CONSUMISTION* **<b>***CONSUMISTION*

## **The President's Pen**

 *by Don VanSyckel*

**A** belated Merry Christmas and a Happy New Year to you and yours. With the Christmas holiday in full swing writing this column snuck up on me so I am writing it at Metro Airport waiting to board a plane to Phoenix and will probably have to finish on the plane. Writing at the airport is a bit challenging for me because there are so many distractions, mostly the strange people that you see traveling. Walmart might have the corner on "Walmart People" but the airport is probably a good 4th or 5th runner up for weird people.

Usually we schedule the flight and reserve the car online. This time I expanded, sort of unintentionally, to reserve parking. The last time we flew and went to the usual parking lot outside the airport we were surprised that the lot was full and the lot was valeting the recently dropped off cars, for the same price. I don't like leaving my keys but we were told the other lots were in the same condition and the clock was ticking so we left the car and keys. This time I thought I'd call and check the status of the parking lot. I went to their web site to look for the phone number and there was the offer to make reservations at the best price. There was an extra \$1 charge which I think was for using the online service. Also I had to print and take the paper work with me to hand in to "use" the reservation.

We're coming off the holiday, the season of endless TV commercials for all the things you and yours simply can't live without. Smile. Let's discuss "shipping and handling" and service charges. I believe the "handling" part of "shipping and handling" is totally absurd and the shipping is questionable. In a brick and mortar store the product is shipped to the store in your area and the store handles it to unbox it, sometimes put it on a shelf in the back room, move the product to the floor, and put it on the shelf. Then the store handles it again during the check

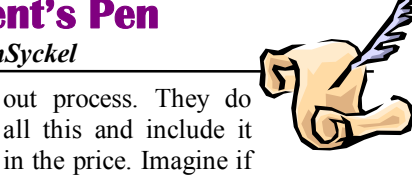

you went shopping and when you checked out there was a shipping and handling charge added to every item. You'd be outraged.

When we shop online we compare prices of the online product against the in-store product. Do you include the shipping and handling in your price comparison? The online retailer has much lower costs than the brick and mortar retailer. No clerks standing around waiting to help you. The online retailer does not worry about customer opinion of their staff, and the building is a warehouse, with no decorations or frills. The online retailer sells some products they don't stock. Their distributor stocks them so the online retailer doesn't even have to invest in the product to sell it. All this is why I maintain that handling for an online retailer is absurd and is simply a rip off.

Shipping is a little in between. The brick and mortar store and the online retailer both pay shipping to the store but the bulk freight of many or most of their deliveries is less per item. The individual to-the-door shipment to you from the online retailer is definitely an extra cost. This is why I term shipping as questionable. Many products are received by the online retailer in packaging suitable for shipping so they don't even have to package the stuff up before putting your address label on it.

Then there are other online retailers that entice you to sign up for premium service by paying a yearly fee and then your stuff is shipped free. Well not really free; it's really a prepaid shipping insurance. The retailer gets a bunch of people to put their money in a pool and that pays for shipping to those customers. The online retailer is betting that not every prepaid customer will use their allocation of the

shipping pool and that because people have a membership that gives them a lower price per purchase (no handling and shipping), they will be incented to make purchases with that online retailer instead of another one.

Then there are the "buy so much and get free shipping" offers. Recently I was shopping for a couple items on line and the retailer had this offer. The mark was \$35. My balance was just under \$30 and that would have had a \$8.50 shipping and handling charge. So I added one more of one item which brought my total to \$35.20. So for about \$3 less I got one more item. Explain that one.

The other thing that has helped reduce prices is the competition among the delivery services. Even the US Post Office has gotten into the contest with UPS, Fed Ex, DHL, and others. The *(Continued on page 9)*

一个 一个 **Door Prizes for DEC.** 

**D** oor prize drawings are held at regular club meetings. The winner's circle for December included:

**Mike Bader** won a USB cable.

**Louise Manning** won a 2 month extension of club dues.

**Gail Minnick** won a flashlight

**Walter Jendhoff** won a 2 month extension of club dues.

The following 3 people accepted the option to take door prizes next month. This option was offered in December because of the low number of door prizes available. These winners must be present at the January meeting to win.

**Ralph Osiinski Paul Cozort Ed Zaremba**

中 中 中 中 中

## **Multitasking: The Myth**

**Diane Fahlbusch, ICON PC User Group (ICONPCUG), Long Island, NY editor@iconpcug.org**

**M** ultitasking became the highly touted skill to possess back at the start of the millennium. The business world thought that more work could be accomplished with the same amount of people with this method. However, do we really all mean the same thing when we say it? Can one learn how to multitask? And, the most important question, does multitasking make one more productive? Well, these questions have been the focus of numerous studies worldwide spanning over a decade. They have yielded some interesting results.

Multitasking is actually defined as performing more than one task simultaneously. An example of this is holding on a conversation while typing an email to a business associate. According to Earl Miller, a professor of neuroscience at MIT, we just cannot focus on more than one thing at a time. However, many people use the same expression to describe performing one task at a time, and then switching to another one quickly. Working in one program on your computer, and then switching to a different program in another open window is a common example. This is actually called "task switching", but it is often lumped under the category of multitasking.

Another statement is that one must "learn to multitask". This is true to a certain extent – all activities are learned. But "learning to multitask" is the wrong expression. What it really means is learning tasks so well that you do not need to concentrate to perform them properly. Think back to when you were four or five years old and just learning how to tie your shoelaces. You needed to concentrate and could not focus on anything else. But now you probably could NOT tie your shoelaces if you ACTULLY concentrated on doing it. However, when at least one task requires you to concentrate to accomplish it, multitasking is not necessarily happening. One is typically not doing either task well. As an example, most people listen to the radio while driving. But can you actually name the songs that were played, or remember the words? (Even when not attempting to multitask, most people do not pay attention to the lyrics. Think back to when then President Ronald Reagan quoted "Born in the USA" in a patriotic speech, and missed that it was NOT a patriotic song.) The more prevalent example is driving and talking on the cell phone. In spite of the laws that have been passed, people still do it.

But can one improve one's multitasking ability? "According to David Strayer, director of the applied cognition lab at the University of Utah, who studies multitasking in the fertile realm of distracted driving, 'ninetyeight percent of people can't multitask - they don't do either task as well.' … And he found that, sure enough, the very structure of the supertasker brain looks different than those of 98 percent of us. 'These brain regions that differentiate supertaskers from the rest of the population are the same regions that are most different between humans and nonhuman primates,' says Strayer. In other words, the brains of supertaskers are just that much further away from those of apes, 'the leading edge of evolution,' says Strayer. Specifically: 'Certain parts of the frontal cortex are recruited in an interesting way,' says Strayer. In fact, these areas show less activity when multitasking than do the same areas in normal, human, mammalian, non-alien-overlord brains like mine. And it's distinct- you either efficiently recruit this region or you don't. You're either a supertasker or you're not." $<sup>1</sup>$ </sup>

So much for learning to multitask. So what about giving task switching a try? Here are some fascinating facts.

"In the brain, multitasking is managed by what are known as mental executive functions. These executive functions control and manage other cognitive processes and determine how, when and in what order certain tasks are performed. According to researchers Meyer, Evans and Rubinstein, there are two stages to the executive control process. The first stage is known as 'goal shifting"' (deciding to do one thing instead of another) and the second is known as 'role activation' (changing from the rules for the previous task to rules for the new task).

Switching between these may only add a time cost of just a few tenths of a second, but this can start to add up when people begin switching back and forth repeatedly. This might not be that big of a deal in some cases, such as when you are folding laundry and watching television at the same time. However, if you are in a situation where safety or productivity are important, such as when you are driving a car in heavy traffic, even small amounts of time can prove critical."<sup>3</sup>

This gives a greater perspective about what one is actually doing. But what about enhancing the ability to task switch? Switching between rote tasks is relatively simple, but when the tasks become more complicated, the results are quite interesting. This finding is pretty much a no-brainer: "Recent research also proves that as we get older the brain is less able to focus on more than one task at a time, and takes longer to switch between tasks."<sup>2</sup> According to the Harvard Business Review from a study conducted by the Institute of Psychiatry, trying to focus on more than one task DECREASES your productivity by 40%, and lowers your IQ 10 points. The study also found that excessive use of technology also reduced workers' intelligence. Other studies have

### **THE WYSIWYG January 2015**

shown that multitasking/taskswitching reduces one's mental abilities TWO TIMES the effect of smoking marijuana, or the equivalent of losing a full night's sleep. It also increases one's stress. And of course the all famous talking on the cell phone while driving, even with a hands free device, decreases reaction time the equivalent of a blood alcohol level of .08%. As a side note, having a conversation with a passenger is only slightly less distracting, as per insurance industry statistics.

But this finding is actually shocking. "In a 2009 study, Stanford researcher Clifford Nass challenged 262 college students to complete experiments that involved switching among tasks, filtering irrelevant information, and using working memory. Nass and his colleagues expected that frequent multitaskers would outperform nonmultitaskers on at least some of these activities. They found the opposite: Chronic multitaskers were abysmal at all three tasks. The scariest part: Only one of the experiments actually involved multitasking, signaling to Nass that even when they focus on a single activity, frequent multitaskers use their brains less effectively."<sup>4</sup>

My mother always said, "Do one thing at a time. …Turn the television/ radio off and do your homework." She was so right, and ahead of her time. So this adds up to some very harsh realities. Multitasking is a "hardwired" ability for 2% of the population, but a giant myth for 98% of the population. Additionally, tasks requiring the same cognitive ability can NOT be performed simultaneously, such as watching a movie and responding to emails. (Both require visual and linguistic cognition.) Most people are actually task switching. This is fine when the activities are simple tasks that are well learned and do NOT require the same cognitive ability. The more one attempts to task shift, the worse one gets, not to mention damaging to overall mental functioning, perhaps permanently. One final conclusion from multiple studies is that the people who insist that they can multitask are the WORST at it. Does this sound like anyone you know?

<sup>1</sup> "This is Your Brain on Multitasking" by Garth Sundem, February 24, 2012, www.psychologytoday.com

<sup>2</sup> "Think You're Multitasking? Think Again", by Jon Hamilton, October 2, 2008, www.npr.org

<sup>3</sup> "The Cognitive Costs of Multitasking", by Kendra Cherry, March4,

2014, http://psychology.about.com/od/ cognitivepsychology/a/costs-ofmultitasking.htm

4 "Don't Multitask: You Brain Will Thank you", by Issie Lapowsky, April 17, 2013, http://business.time. com/2013/04/17/dont-multitask-yourbrain-will-thank-you/

*This article has been obtained from APCUG with the author's permission for publication by APCUG member groups.*

唯 伯 伯 伯

## **Alternate High End Smart Phones That Will Cost Less**

### *by Ira Wilsker*

### **WEBSITES:**

https://oneplus.net https://play.google.com/store/devices http://www.gethuawei.com http://www.pcmag.com/ article2/0,2817,2457951,00.asp http://www.engadget.com/2014/05/08/ oneplus-one-review/ http://www.engadget.com/products/ oneplus/one/specs/#64gb http://www.tomshardware.com/ reviews/oneplus-onesmartphone,3992.html http://www.techradar.com/reviews/ phones/mobile-phones/oneplus-one-1244307/review http://www.androidcentral.com/ oneplus-one-review

**I** n a previous article, I explained several of the alternative methods of purchasing factory new or refurbished smart phones at deeply discounted prices, without any long term contracts. One of the sources mentioned was Google and its "Google Phones", which are sold directly by Google from its "Play Store" at play. google.com/store/devices. There are several models of "Google Phones" available, including some of the latest name-brand Android powered smart phones and other smart devices which are "unlocked" (can be used on any

compatible carrier), without requiring any long term contacts. One advantage of these "Google Phones" over the similar models sold by the major cell phone carriers, is that they will almost always come with the latest version of Android installed, currently Android 5.0, code named "Lollipop", and most have a fast upgrade path to newer versions of Android as they are released. There are also legitimate third party sellers who sell these "Google Phones" at substantial discounts, ready to activate on any compatible carrier without a long term contract. Google is currently promoting the Nexus series of phones, including the Nexus 9, 6, and 5 series, Motorola-Lenovo Moto G, and the HTC One (M8).

Late last spring, after reading reviews of a new model phone that was first displayed at the January, 2014, Consumer Electronics Show (CES), in Las Vegas, I had an interest in the Huawei Ascend Mate 2, which finally went on sale in June, 2014. The large phone, considered by many to be a "phablet", because it serves both as a full featured phone and a 6.1" tablet, was solely available direct from the manufacturer's Dallas office, or from Amazon, for \$299 as an unlocked GSM phone, ready to activate on AT&T or

### **THE WYSIWYG** *CONSUMISTION CONSUMISTION CONSUMISTION CONSUMISTION CONSUMING CONSUMING CONSUMING CONSUMING CONSUMING CONSUMING CONSUMING CONSUMING CONSUMING CONSUMING CONSUMING CONSUMING CONSUMING CONSUMING CONSUMING CONS*

T-Mobile, as well as some of the other GSM carriers. After reading some of the preliminary reviews, which were generally excellent, and reviewing the hardware and software specifications of the Ascend Mate 2, I purchased one for the listed price of \$299, which was approximately half of what a somewhat similar or lesser competitive phone would have cost had I purchased it from my cell phone provider. This full featured phone from Huawei has one of the most powerful batteries in the industry, giving it a full 2.5 days (60 hours) of talk time between charges, 4G-LTE data speeds, 6.1" HD resolution touch screen made from the very rugged and scratch resistant Corning Gorilla Glass 3, a 13 megapixel rear camera, 5 megapixel front camera, quad core 1.6 GHZ processor, 2 GB operating ROM, 16 GB internal RAM (also accepts micro SDHC cards up to 32 GB for added storage), Android 4.3 (will be upgraded to Android 5 "Lollipop" probably in January, 2015), supports Wi-Fi up to 8.02.11 N, and all of the other latest "bells and whistles" features available on its higher priced competitors.

Ordered on a Wednesday evening, the Ascend Mate 2 was delivered on Friday morning. My prior Android phone had an older model and physically larger SIM card; my cell phone carrier provided a new Micro SIM card, and copied the contacts and other stored information to the new smaller format Micro SIM at no charge. The phone was immediately receiving the fast 4G LTE data signal, a strong phone (voice) signal, and was fully operational in every way. No new or extended contract was required by my carrier, and the new phone works flawlessly under my existing cell phone plan. From the time I walked into the cell phone company door, to the time I walked out with my new phone being fully functional was about 15 minutes; I would have been out in about 5 minutes, but the employees were passing my phone around, showing it off to each other, to the point that one employee actually went online and ordered one for himself while I was still in the store!

In the past week, my wife finally decided that she wanted to replace her two and a half year old smart phone, inevitably tasking me with the job of finding her something decent in terms of quality, features, and price. I checked with my cell phone carrier, both in the local company owned store, and on its website, looking at the Black Friday and holiday deals, as well as deals offered locally and online by third party contractors and agents of my phone carrier. I investigated local and online sellers of new or refurbished phones, both specifically (locked) for my current carrier, and similar unlocked phones. I looked at the third party sellers of the discounted Google Phones, and some of my favorite online shopping bots that display the limited time "daily deals" offered online at deeply discounted prices. After discussing the offerings with my wife, she finally decided on a late model (only supplanted by a newer model in November, 2014), factory refurbished, unlocked, high-end smart phone, at about 70% less than what the same model (new) was available from my carrier, and about half of what my carrier charged for an identical (locked) refurbished model on its website. One problem arose; by the time I actually tried to order one for her from the well-known and reputable online seller that evening, they were sold out.

With some disappointment, I went back to looking for deals on a phone for her. She liked my Huawei Ascend Mate 2, still available for \$299, but felt that with its large and easy to read 6.1" screen, it was just too large for her to carry and handle comfortably. She wanted something full featured, but just a little smaller. A few days later, an interesting phone, the brand and model of which I was unfamiliar with, showed up on my favorite daily deals website; what was interesting was that unlike the other offerings, it

was not discounted, just that it was available for a very limited time. Intrigued, I researched this most unusual phone. What I found was a phone that had been purchased by nearly a million international users, but was in such short supply, that it required an "invite" to purchase directly from the manufacturer, and invites were scarce, and only issued by the maker as the limited supplies became available; invites were selling on eBay for as much as \$140 (just the invite, not the phone), and third party "pirate" sellers were selling the phone for as much as double the direct price from the manufacturer. The reason why it was on the daily deals website was that for the next 24 hours (several of those hours had already passed), it will be available for order without an invite. Intrigued why anyone would pay a high price for an "invite" that was originally issued for free by the maker (invites are perishable, and have a very short acceptance period), or pay double the retail price for one immediately available, indicated to me that there was a lot of excess demand for this phone. Rhetorically, I asked myself, "What kind of phone would generate this much interest?"

This is where I discovered a very high performance and powerful phone that was going head-to-head in features and functionality with the new iPhone 6 Plus, as well as the latest releases from Samsung, Nexus, and other major makers. This phone, the OnePlus One (oneplus.net), was available in two versions, identical in all respects except for price, color, and storage capacity. The basic model, including 3 GB of operating memory and 16 GB of internal storage, a 5.5" Gorilla Glass 3 HD screen, available in white, for \$299, while the other model, identical except in black and with 64GB of internal memory, was \$349. Both models are unlocked GSM phones, fully functional on AT&T, T-Mobile, and other GSM carriers, and sell for half or less than their direct competitors sold by the cell phone carriers.

Other than the price advantage, I wondered why people were frantically trying to get an invite, or pay exorbitant prices on eBay and other third party sellers for just an invite to buy a phone, or even pay double retail to get one quickly. These OnePlus One phones are being shipped as fast as they can be manufactured; there is no backup inventory available for sale. Manufactured in China (as are almost all other high end smart phones), the phones sold for the U.S. and Canadian market go by air from China to a shipping facility in California, which then immediately ships the phone to North American buyers using domestic express carriers, often with next day or second day delivery.

Still, why all of the frantic demand for these phones? First, the published reviews have been generally excellent, with different technical publications writing glowing reviews such as PCmag's, which said, "From its namebrand processor to its impeccable display, the OnePlus One is every bit the hero device fans have anticipated. Dollar-for-dollar, it's the best unlocked smart phone value around and earns our Editors' Choice award for unlocked phablets." TomsHardware, in is review stated, "The One-Plus One has an off-contract price starting at only \$299, but don't call this smartphone cheap. Hiding behind the OnePlus One's 5.5-inch HD screen is some high-end hardware." The online magazine Engadget, best known for its technology reviews, published in its May 8th, 2014, edition, "For \$300, no other phone comes close to what the OnePlus One offers. Not only does it look and feel like a premium device, but it also comes with specs similar to what you'd find in a flagship smartphone. If you want a high-end phone on a budget, look no further. ... It doesn't make sense that the OnePlus One should be this inexpensive. It looks elegant, feels solid and performs smoothly."

Several other published reviews mirrored the same sentiments.

Simply put, the OnePlus One is a very high powered and powerful unlocked phone available without a contract at a price far below its direct competitors. This self described "Flagship Killer" with the slogan "Never Settle" is a newly designed large screen (5.5") phone, also considered as a "phablet" because it combines the best of a phone and a tablet, is produced by a small company whose employees have the freedom and support to innovate, and continuously improve the product. Just a year old (started operations on December 17, 2013), One-Plus has produced and sold nearly a million phones with the invite process, and has countless thousands of others clamoring for and requesting invites, which by their nature are very scarce.

What makes this phone special is the hardware that goes into it, and the fact that it is explicitly designed to be easily upgradeable to new versions of Android as they become available. Currently shipping with Android 4.4.4, known as "KitKat", the Android 5 "Lollipop" upgrade should be available in early 2015. In terms of hardware, the OnePlus One has one of the most powerful quad core processors currently available (although a competitor just announced that an "octocore", or 8 core processor will be available in its phones in 2015). The OnePlus One has a Qualcomm Snapdragon 801CPU quad core processor, with each core running at 2.5 GHz, one of the top performing processors in the industry. This processor is connected to "3GB of LP-DDR3 RAM running at 1866MHz allows flawless multitasking of even the most demanding apps." (Source: oneplus. net). Depending on the model phone ordered, the phone also includes either 16GB or 64GB of very fast internal flash memory which is used for nonvolatile storage.

The screen has a very high resolution, with a bright and colorful image. According to OnePlus.net, " The One-Plus One features a 5.5" 1080p full HD JDI screen with LTPS technology for a higher pixel density and sharper picture. …

It also makes the screen 300% more shatterproof than OGS technology. Gorilla Glass 3 protects the screen against scratches, and with 178 degree vision, you can enjoy it from just about any angle." Many people are using their smart phone cameras on a frequent basis, and the camera in the OnePlus One is one of the most highly rated in the industry. According to the website, " Boasting a 13 megapixel Sony Exmor IMX214 camera with f/2.0 aperture, the OnePlus One camera takes amazing pictures even in low light conditions. Shoot anytime, anywhere for bright, sharp photos. Our camera boasts 6 physical lenses. Your photos will be more precise and detailed without suffering from distortion often caused by lower apertures." With "selfies" the current rage, the front mounted camera is becoming much more widely used. This smart phone has a 5 Megapixel front facing camera with a very wide 80 degree viewing angle.

In the published reviews, a few reviewers noted their few "cons" with the OnePlus One. Most expressed a concern that this phone does not have a slot for an industry standard, external micro SDHC memory card to increase the available storage; others commented that the 64GB internal memory included in the \$349 version was more than adequate, as that alone provided more storage than most other models have with their external SDHC card installed, and that the included 16GB storage in the base model would likely meet the needs of those wanting a lesser storage capacity. Another concern was the way that the micro SIM card is mounted; a small tool (included) is required to open a sliding tray in the side of the phone, into which the SIM card is placed, and then pushed into the phone; others said that this is not a problem, as it will be unlikely that users will have to periodically replace the SIM card, unless changing carri-

### **THE WYSIWYG AND THE WYSIWYG** *CONSUMISTION* **<b>***CONSUMISTION*

ers. Finally, some pundits expressed a concern that the battery in the One-Plus One was not user replaceable; many users want the opportunity to swap batteries as appropriate based on their own personal needs.

During the 24 hours that the OnePlus One was available without an invite, I purchased one for my wife, the 64GB model with the black shell. With a million already in use, there is an abundance of aftermarket cases,

screen protectors, and other accessories available at reasonable prices. Rather than having an older generation refurbished phone of less capability, my wife now has a sophisticated smart phone with more capability and power than she will likely ever use. Move over iPhone 6 Plus; you have met your master.

*Reprinted with the permission of the author - Ira Wilsker*

**A** A A A A

## **What To Do If Your iPad/iPhone Is Taken**

*by Bill Crowe, 2nd Vice President, Sarasota PCUG, FL www.spcug.org editor@spcug.org*

·

·

·

**T** his article is about what to do if a bad guy got your device. There are several things that can be done:

## **If you enabled Find My iPhone on your missing device**

To enable find my iPad/iPhone

- 1. Enable iCloud by going to Settings>iCloud, and entering your Apple ID and Apple passcode(password)
- 1. Turn on Find My iPad

These steps can be followed if Find My iPhone/iPad was enabled on your device *before* it was lost or stolen.

- 1. Attempt to locate your device using Find My iPhone at icloud. com/find, or using the free Find My iPhone app.
- 2. Put the device in Lost Mode to set a 4-digit passcode and display a custom message with your phone number on your device. While the device is in Lost Mode, you can also keep track of changes to your device's location. Lost Mode requires that your missing device be using iOS 6 or later. If your device is using iOS 5, you can still lock your device remotely and display a message on the screen.

Use lost mode or lock a device:

 Sign in to icloud.com/#find with your Apple ID (the one you use with iCloud) If you're already using an iCloud web app, click the app's name to switch apps. ·

 Click All Devices, then select the device you want to track or lock.

Click Lost Mode (iOS 6 or later), or Lock (iOS 5 or OS X v10.7.5 or later).

Follow the onscreen instructions, keeping the following in mind:

- If your iOS device already has a passcode, that passcode is used to lock the device.
- If you're asked to enter a passcode, that passcode will be required to unlock the device.
- If you're asked to enter a phone number, enter a number where you can be reached. The number appears on the device's locked screen.
- If you're asked to enter a message, you may want to

indicate that the device is lost or how to contact you. The message appears on the device's locked screen.

- If your device is **online**, it locks and tracking begins (if applicable). If Location Services is turned off on the device, it's temporarily turned onto track its location. A confirmation email is sent to your Apple ID email address.
- If it's offline, the lock and tracking (if applicable) take effect the next time it's online.
- If you used Lost Mode, you see the device's current location, as well as any changes in its location on the map.
- To change the message or phone number shown on the lost device, or to turn off Lost Mode, click Lost Mode, then make your changes.
- Note: If you forget the passcode, then lock it and later find it, you may need to take it to an authorized repair center to unlock
- 3. If you want to delete all of your personal information from your missing device, you can erase it remotely. Please note that when you erase a device, you will no longer be able to locate it.
- 4. Report your lost or stolen device to local law enforcement and your wireless carrier. Apple doesn't track or flag lost or stolen products, but you can use My Support Profile (supportprofile.apple.com) to find a list of serial numbers for products that you've purchased or registered with your Apple ID.

### **THE WYSIWYG January 2015**

Note: If your missing device is offline, you can still put it in Lost Mode, lock it, or erase it. Your commands will take effect when the device comes back online.

### **If you did not enable Find My iPhone on your missing device:**

If you did not enable Find My iPhone before it was lost or stolen, you can't use it to locate or protect your device, but you can still follow these steps:

- 1. Change your iCloud password to ensure that no one else can use your device to delete or make changes to your iCloud data.
- 2. Report your lost or stolen device to local law enforcement and your wireless carrier. Apple doesn't track or flag lost or stolen products, but you can use My Support Profile (supportprofile.apple.com) to find a list of serial numbers for products that you've purchased or registered with your Apple ID.

*This article has been obtained from APCUG with the author's permission for publication by APCUG member groups.*

A A A A A

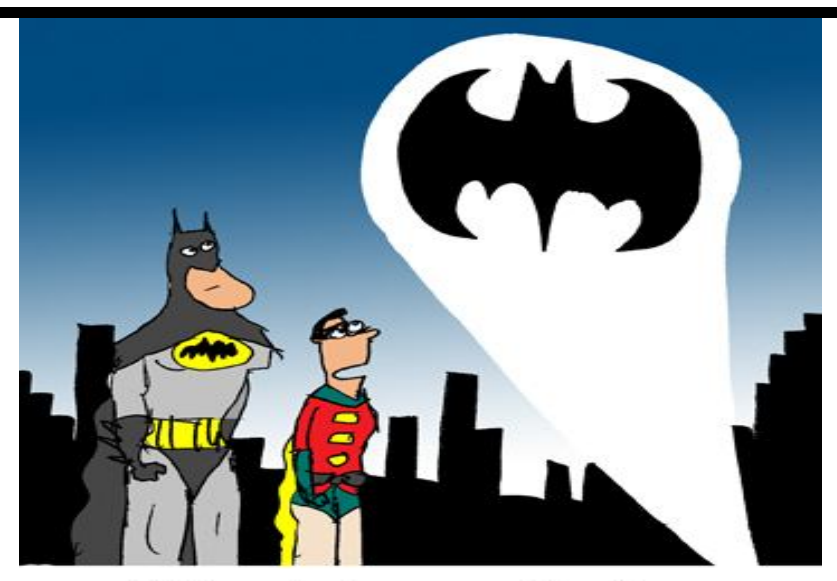

## "It's a lot more effective than Craigslist."

*This cartoon was reprinted with permission from the "How To Geek" online newsletter, available online at newsletter@howtogeek.com*

## **Last Month's Meeting**

ast month SHCC member and<br>author of the WYSIWYG col-<br>umn in the newsletter pre-<br>sented web sites from the column. It ast month SHCC member and author of the WYSIWYG column in the newsletter prewas surprising how many members seemed as though they were just discovering the column for the first time. All web sites featured in the column are included on the club web site. In the menu on the left, click "Web Page

Reviews". The web sites are categorized several different ways, by date of newsletter appearance, by subject / key word, and by web domain name. Paul puts a lot of time into the column each month. Check it out in the newsletter and / or on line at the SHCC web site.

A A A A A

### **The President's Pen**

### *(Continued from page 3)*

massive contracts that some online retailer have with delivery services have cut the cost and benefited all of us.

Online service fees are much the same as handling. My parking reservation will save time checking out. I hand the attendant my printed sheet, they scan it, and wave bye bye. The parking service gets the money at the start of my parking instead of the end, I am locked into using their service, at least for the current trip, and I use less time of their attendant. So they win, win, and win; then charge me a fee for saving them money. Shouldn't the additional web site cost to do this just be a cost of doing business? At least when you buy tickets on line they have to mail them to you with an envelope and a stamp. But then these fees are several dollars per ticket and only one envelope and one stamp; what a rip off.

中 中 中 中 中

## **SHCC Emergency Cancellation**

**The Sterling Heights Computer Club might find it necessary to cancel an event if the weather gets bad enough. All members of** he Sterling Heights Computer Club might find it necessary to cancel an event if the weather SHCC have an email address. One of the SHCC officers will send an email to the addresses SHCC has on file alerting members to the event cancellation. Decisions will not be made before 4:00 PM and decisions will be made by 6:00 PM for the regular 7:30 PM meetings. If weather is questionable an email confirming that the event is NOT cancelled might be sent, so please carefully read any SHCC announcement about events. If your email is broken, call an officer. Don't leave a message, but instead call another officer if you don't talk to someone live. It is your responsibility to keep the email you have listed with SHCC current.

## **WYSIWYG WEB WATCH (www)**

*by Paul Baecker* webwatch@sterlingheightscomputerclub.org

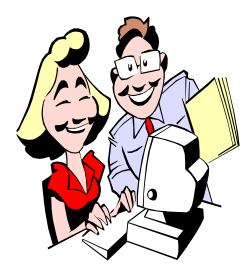

This column attempts to locate sites containing valuable, amusing and free content, with no overbearing pressure to purchase anything. Send your favorite entertaining, helpful or just plain useless sites (a description is optional) to the e-address noted above, for inclusion in a future WYSIWYG

Choose from over 450,000 free icons to spice up your desktop. Search by word or just browse the collection. http://findicons.com

Peruse this family's world travel pics, but also a nice collection of vintage military and wartime photo galleries. http://www.humfer.net

View hundreds of tips and how-to articles in many categories – business, computers, food, games, health, photography, sports, much more. http://www.dummies.com

Helps stop the continued circulation of hoaxes (distributed via e-mail, social media, blogs, online forums. etc.) by publishing information about them. http://www.hoax-slayer.com

Daily news about all things Linux/Ubuntu, with tips and application reviews. http://www.webupd8.org

Eleven nifty utilities to help you supercharge your Ubuntu experience. Many more Ubuntu tips, themes, reviews and how-to's on this website.

http://www.omgubuntu.co.uk/2014/11/useful-tools-forubuntu-do-you-use-them

Interesting things, humor, facts, videos, quotes, wallpapers, photos, more stuff to view when you have nothing better to do.

http://iliketowastemytime.com

Collection of free Flash games to play on the web. http://www.wiiarcade.com

Tutorials, tips, and solutions for users of MS Excel. http://mrexcel.com

Free tool for removing adware, PUPs, toolbars, and browser hijackers.

https://toolslib.net/downloads/viewdownload/1-adwcleaner/

Calving at the Ilulissat Glacier in Western Greenland -- three square miles disappear in 75 minutes. http://www.youtube.com/watch?v=hC3VTgIPoGU

List of 70 "Google Now" voice commands. http://trendblog.net/list-of-google-now-voice-commandsinfographic/

Beginners guide for the Ubuntu 14.04 operating system will help you become familiar with everyday tasks (surfing the web, listening to music, scanning documents, etc.). Suitable for all levels of experience. http://ubuntu-manual.org

Detailed information about every Medicare and Medicaidcertified nursing home in the country. Compare health inspections, staff attention to patients, quality of care, penalties and fines.

http://medicare.gov/nursinghomecompare/

Take any of 380 interactive online classes from top universities and orgs for free -– computers, health, history, arts, finance, electronics, law, science, more. https://www.edx.org

Welcome....and welcome again....and again.... http://www.zombo.com

The GIMP image manipulation software is a raster editor (like Photoshop and Windows Paint), which means that it performs operations directly on the pixels that make up the image, and not a vector editor. http://www.gimp.org

Worm sways to the movement of your mouse. Faster mouse movement provides chaos and nonsense. http://www.staggeringbeauty.com

**NOTE: Many of the links in the digital newsletter connect to the Internet if clicked. For those that do not, copy the link into your browser\, and reach the web site that way.**

## **World Wide Web Column on the Club Web Site**

**C** heck out the WebPageReviews section on the club's web site. You can see past web sites reviewed in this column on our club web page. They are arranged into various key word categories to help locate a specific site.